## Appendix J: Using the Linest Function in Excel

The linest function in Excel is used to find the uncertainties in the slope and y-intercept of a straight line that best fits your data. To use the linest function, follow the steps below.

1 After you enter the necessary data, highlight a two by two box of cells (see Fig. 1 below).

| <b>Microsoft Excel - Book1</b> |              |   |                    |                                     |  |   |                   |                                                  |                           |
|--------------------------------|--------------|---|--------------------|-------------------------------------|--|---|-------------------|--------------------------------------------------|---------------------------|
| !धा                            | Edit<br>Eile |   | View Insert Format |                                     |  |   | Tools Data Window | - 8<br>Help                                      | $\boldsymbol{\mathsf{x}}$ |
|                                |              |   |                    | <b>BHBILGIBB-1-7-1-8, 2-2.1 HLO</b> |  |   |                   | $\frac{n}{2}$ : $\boxplus$ $\cdot$ $\frac{n}{2}$ |                           |
|                                | A10          |   | fx                 |                                     |  |   |                   |                                                  |                           |
|                                | Α            |   | в                  | C                                   |  | D | E                 | F                                                |                           |
| 1                              |              |   |                    | Time (s) Distance (msigma_D (m)     |  |   |                   |                                                  |                           |
| $\overline{2}$                 | 4.68         |   | 1.05               | 0.1                                 |  |   |                   |                                                  |                           |
| 3                              |              | З | 0.75               | 0.1                                 |  |   |                   |                                                  |                           |
| 4                              | 3.2          |   | 0.95               | 0.07                                |  |   |                   |                                                  |                           |
| 5                              | 3.8          |   | 1                  | 0.08                                |  |   |                   |                                                  |                           |
| 6                              | 4.3          |   | 1                  | 0.09                                |  |   |                   |                                                  |                           |
| 7                              | 2.5          |   | 0.55               | 0.1                                 |  |   |                   |                                                  |                           |
| 8                              |              |   |                    |                                     |  |   |                   |                                                  |                           |
| 9                              |              |   |                    |                                     |  |   |                   |                                                  |                           |
| 10                             |              |   |                    |                                     |  |   |                   |                                                  |                           |
| 11                             |              |   |                    |                                     |  |   |                   |                                                  |                           |
| 12                             |              |   |                    |                                     |  |   |                   |                                                  |                           |

Figure 1: Highlighting a 2 by 2 box of cells

2 Type =linest(. A help box is displayed as shown in Fig. 2 below.

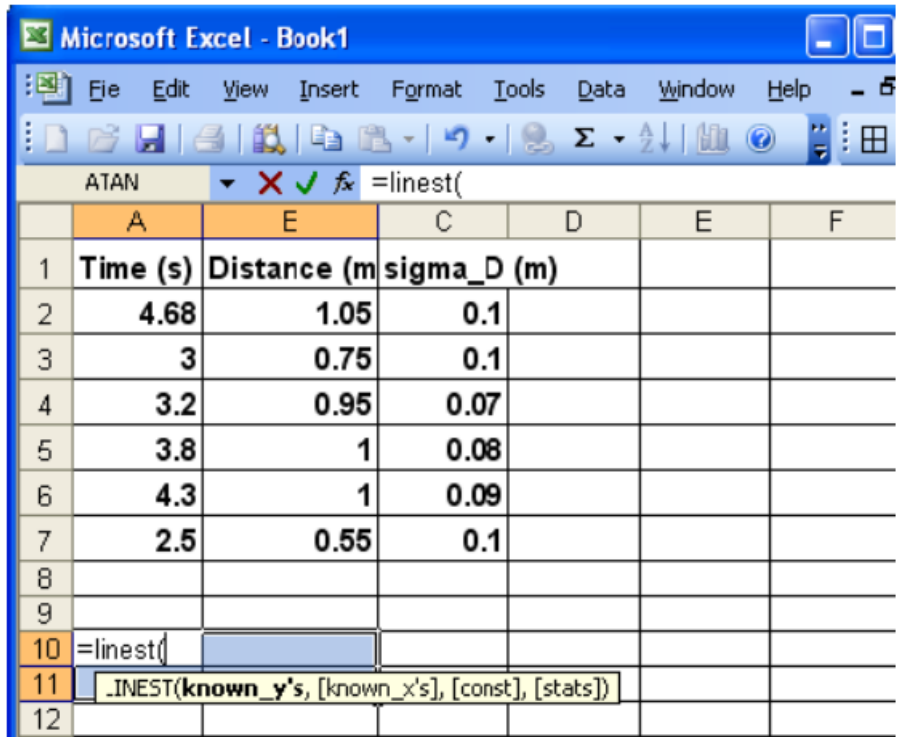

Figure 2: Linest function

3 Input the necessary arguments into this two by two box in the following order (see Fig. 3).

- Highlight the y values.
- $\bullet$  Type ,.
- $\bullet\,$  Highlight the x values.
- Type  $,1,1$ ).

| <b>Microsoft Excel - Book1</b> |             |                                                                                                    |      |   |   |                     |                           |  |  |
|--------------------------------|-------------|----------------------------------------------------------------------------------------------------|------|---|---|---------------------|---------------------------|--|--|
|                                | <b>File</b> | Edit View Insert Format Tools Data Window                                                                                                    |      |   |   | - 8<br><u>H</u> elp | $\boldsymbol{\mathsf{x}}$ |  |  |
|                                |             | $\mathbb{C}^2$ . $\mathbb{H}$ . $\mathbb{C}$ . $\mathbb{C}$ . $\mathbb{C}$ . $\mathbb{C}$ . $\mathbb{C}$ . $\mathbb{C}$ . $\mathbb{C}$ . $\mathbb{C}$ . $\mathbb{C}$ . $\mathbb{C}$ . $\mathbb{C}$ . $\mathbb{C}$ . $\mathbb{C}$ . $\mathbb{C}$ . $\mathbb{C}$ . $\mathbb{C}$ . $\mathbb{C}$ . $\mathbb{C}$ . |      |   |   | HE H                |                           |  |  |
|                                | ATAN        | ▼ $\times$ J $\land$ =linest(B2:B7,A2:A7,1,1)                                                                                                    |      |   |   |                     |                           |  |  |
|                                | А           | в                                                                                                    | С    | D | E | F                   |                           |  |  |
|                                |             | Time (s) Distance (m sigma_D (m)                                                                                                    |      |   |   |                     |                           |  |  |
| 2                              | 4.68        | 1.05                                                                                                    | 0.1  |   |   |                     |                           |  |  |
| 3                              | 3           | 0.75                                                                                                    | 0.1  |   |   |                     |                           |  |  |
| 4                              | 3.2         | 0.95                                                                                                    | 0.07 |   |   |                     |                           |  |  |
| 5                              | 3.8         | 1                                                                                                    | 0.08 |   |   |                     |                           |  |  |
| 6                              | 4.3         | 1                                                                                                    | 0.09 |   |   |                     |                           |  |  |
| 7                              | 2.5         | 0.55                                                                                                    | 0.1  |   |   |                     |                           |  |  |
| 8                              |             |                                                                                                    |      |   |   |                     |                           |  |  |
| 9                              |             |                                                                                                    |      |   |   |                     |                           |  |  |
| 10                             |             | =linest(B2:B7,A2:A7,1,1)                                                                                                    |      |   |   |                     |                           |  |  |
| 11                             |             |                                                                                                    |      |   |   |                     |                           |  |  |
| 12                             |             |                                                                                                    |      |   |   |                     |                           |  |  |

Figure 3: Input for the linest function

4 Press CTRL+SHIFT+ENTER. The four numbers are displayed as shown in Fig. 4.

| Microsoft Excel - Book1 |              |                                 |        |                      |        |      |                                             |                                  |  |
|-------------------------|--------------|---------------------------------|--------|----------------------|--------|------|---------------------------------------------|----------------------------------|--|
| 罔                       | Eile<br>Edit | Insert<br><b>View</b>           | Format | <b>Tools</b><br>Data | Window | Help |                                             | - 8<br>$\boldsymbol{\mathsf{x}}$ |  |
|                         |              | H(G Q)                          |        |                      |        |      | $\frac{1}{2}$ $\mathbb{H} \cdot \mathbf{A}$ |                                  |  |
|                         | E3           | fx<br>▼                         |        |                      |        |      |                                             |                                  |  |
|                         | Α            | B                               | С      | D                    | Ε      | F    | G                                           | $\frac{1}{2}$                    |  |
| 1                       |              | Time (s) Distance (msigma_D (m) |        |                      |        |      |                                             |                                  |  |
| $\overline{2}$          | 4.68         | 1.05                            | 0.1    |                      |        |      |                                             |                                  |  |
| 3                       | 3            | 0.75                            | 0.1    |                      |        |      |                                             |                                  |  |
| 4                       | 3.2          | 0.95                            | 0.07   |                      |        |      |                                             |                                  |  |
| 5                       | 3.8          | 1                               | 0.08   |                      |        |      |                                             |                                  |  |
| 6                       | 4.3          | 1                               | 0.09   |                      |        |      |                                             |                                  |  |
| 7                       | 2.5          | 0.55                            | 0.1    |                      |        |      |                                             |                                  |  |
| 8                       |              |                                 |        |                      |        |      |                                             |                                  |  |
| 9                       | slope        | intercept                       |        |                      |        |      |                                             |                                  |  |
| 10 <sup>1</sup>         | 0.2059       | 0.14621301                      |        |                      |        |      |                                             |                                  |  |
| 11                      | 0.05615      | 0.20542713                      |        |                      |        |      |                                             |                                  |  |
| 12                      |              |                                 |        |                      |        |      |                                             |                                  |  |

Figure 4: Four numbers generated by the linest function

Notice that cells A10 and A11 display the slope and its uncertainty, while cells B10 and B11 display the intercept and its uncertainty. Although Excel gives the uncertainties in the slope and intercept to several digits, recall that uncertainties should always be reported to one significant digit.

The slope and intercept given by the Linest function is the same as that found from the equation to the trendline (see Fig. 5 below). However, the latter does not display the uncertainties associated with the slope and intercept.

| Microsoft Excel - Book1 |              |                                                                              |        |                      |                         |                                                             |                                                 |           |                                |
|-------------------------|--------------|------------------------------------------------------------------------------|--------|----------------------|-------------------------|-------------------------------------------------------------|-------------------------------------------------|-----------|--------------------------------|
| 罔                       | Eile<br>Edit | View<br>Insert                                                               | Format | Tools<br>Data        | Window                  | Help                                                        |                                                 |           | Ð<br>$\boldsymbol{\mathsf{x}}$ |
|                         | 芦            | LA I<br>a                                                                    |        | <b>ツム 白色   9   9</b> |                         | $\Sigma$ $\rightarrow$ $\frac{A}{Z}$   $\mathbf{H}$ $\odot$ | $\frac{1}{2}$ : $\frac{60}{60}$ : $\frac{1}{2}$ | 田         |                                |
|                         | <b>B15</b>   | fx                                                                           |        |                      |                         |                                                             |                                                 |           |                                |
|                         | А            | B                                                                            | C      | D                    | E                       | F                                                           | G                                               | H         |                                |
| $\mathbf{1}$            |              | Time (s) Distance (m sigma_D (m)                                             |        |                      |                         |                                                             |                                                 |           |                                |
| 2                       | 4.68         | 1.05                                                                         | 0.1    |                      |                         |                                                             |                                                 |           |                                |
| 3                       | 3            | 0.75                                                                         | 0.1    | 1.4                  |                         | $y = 0.2059x + 0.1462$                                      |                                                 |           |                                |
| 4                       | 3.2          | 0.95                                                                         | 0.07   | 1.2                  |                         |                                                             |                                                 |           |                                |
| 5                       | 3.8          | 1                                                                            | 0.08   |                      |                         |                                                             |                                                 |           |                                |
| 6                       | 4.3          | 1                                                                            | 0.09   | 1                    |                         |                                                             |                                                 | Series1   |                                |
| 7                       | 2.5          | 0.55                                                                         | 0.1    | 0.8                  |                         |                                                             |                                                 |           |                                |
| 8                       |              |                                                                              |        | 0.6                  |                         |                                                             |                                                 | Linear    |                                |
| 9                       | slope        | intercept                                                                    |        |                      |                         |                                                             |                                                 | (Series1) |                                |
| 10                      | 0.2059       | 0.14621301                                                                   |        | 0.4                  |                         |                                                             |                                                 |           |                                |
| 11                      | 0.05615      | 0.20542713                                                                   |        | 0.2                  |                         |                                                             |                                                 |           |                                |
| 12                      |              |                                                                              |        | 0                    |                         |                                                             |                                                 |           |                                |
| 13                      |              |                                                                              |        | 0                    | $\overline{2}$          | 4                                                           | 6                                               |           |                                |
| 14                      |              |                                                                              |        |                      |                         |                                                             |                                                 |           |                                |
| 15<br>16                |              |                                                                              |        |                      |                         |                                                             |                                                 |           |                                |
| $ A - 4 $               |              | $\triangleright$ $\triangleright$ $\triangleright$ Sheet1 $\bigwedge$ Sheet3 |        |                      | $\overline{\mathbf{K}}$ |                                                             | <b>TITL</b>                                     |           | ×                              |
| Ready                   |              |                                                                              |        |                      |                         |                                                             | <b>NUM</b>                                      |           |                                |

Figure 5: Comparing outputs from linest and trendline equation